## **Fichier:Mirabeauexit.png**

De Topo Paralpinisme

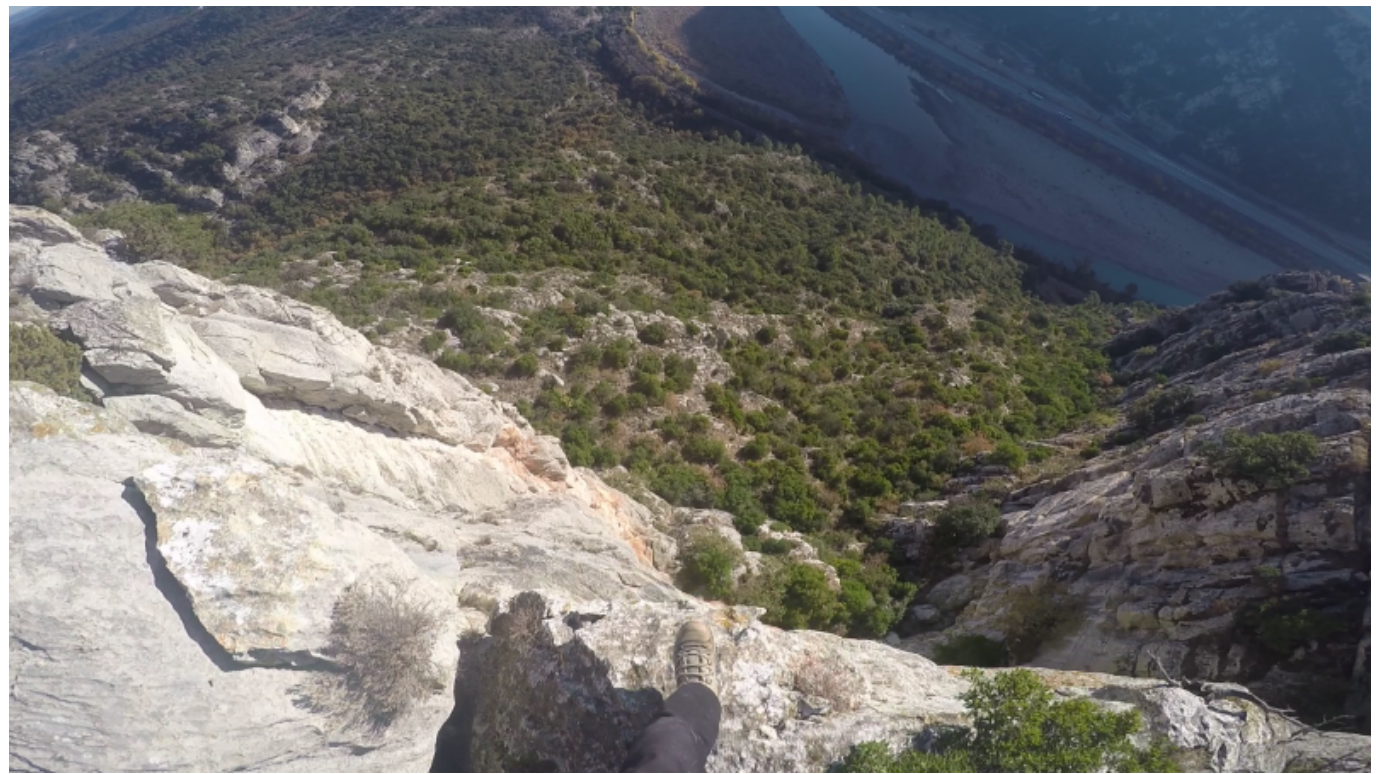

Taille de cet aperçu : [800 × 450 pixels](http://www.base-jump.org/topo/images/thumb/2/24/Mirabeauexit.png/800px-Mirabeauexit.png). [Fichier d'origine](http://www.base-jump.org/topo/images/2/24/Mirabeauexit.png) (1 920 × 1 080 pixels, taille du fichier : 2,94 Mio, type MIME : image/png)

## **Historique du fichier**

Cliquer sur une date et heure pour voir le fichier tel qu'il était à ce moment-là.

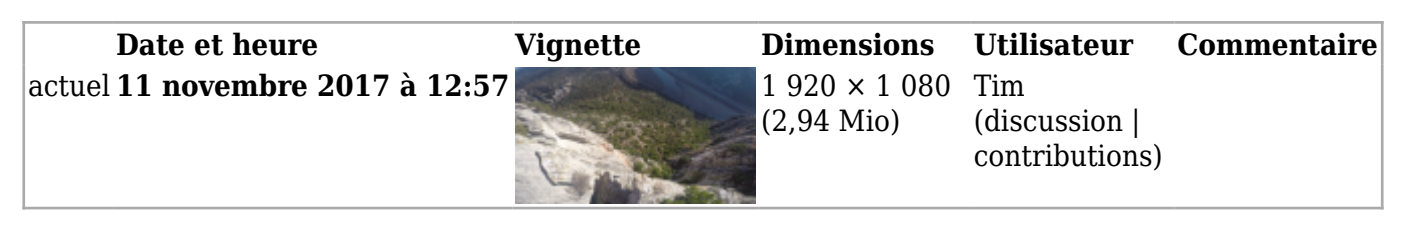

■ Vous ne pouvez pas remplacer ce fichier.

## **Utilisation du fichier**

La page suivante utilise ce fichier :

■ [Défilé de Mirabeau](http://www.base-jump.org/topo/index.php?title=D%C3%A9fil%C3%A9_de_Mirabeau)

Récupérée de « [https://www.base-](https://www.base-jump.org/topo/index.php?title=Fichier:Mirabeauexit.png&oldid=3551)

- Dernière modification de cette page le 11 novembre 2017, à 12:57.
- Le contenu est disponible sous licence [Creative Commons paternité non commercial partage à](https://creativecommons.org/licenses/by-nc-sa/4.0/) [l'identique](https://creativecommons.org/licenses/by-nc-sa/4.0/) sauf mention contraire.

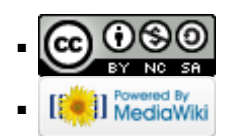